## **Installer - Feature #12955**

## **formean-installer should set appropriate selinux booleans for IPA authentication**

12/29/2015 06:13 PM - Tommy McNeely

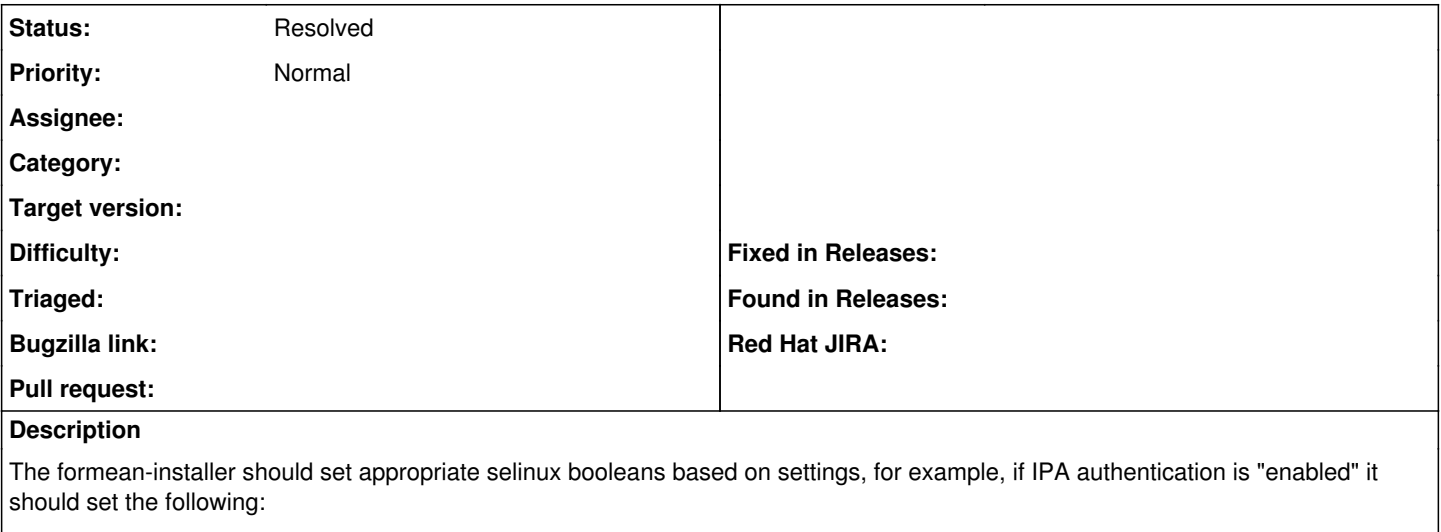

setsebool -P allow\_httpd\_mod\_auth\_pam on setsebool -P httpd\_dbus\_sssd on

(via puppet modules of course)

This is already documented <http://theforeman.org/manuals/1.10/index.html#5.7.3KerberosSingleSign-On>... but the installer should take care of it.

## **History**

...

 $\ddot{\phantom{0}}$ 

## **#1 - 10/06/2017 12:16 PM - Ewoud Kohl van Wijngaarden**

*- Status changed from New to Resolved*

This was fixed in 378d602424da89f4493767949d534b66942db8e2 and included in 2.1.3.